## Fichier:Faire un atelier avec le jeu vid o Rush - a Disney Pixar adventure ia-

b7164c13ca85701b4c6c1dea9199ec62-px-Faire un atelier avec le jeu vid o Rush - a Disney Pixar adventure Rush-param tres.png.png

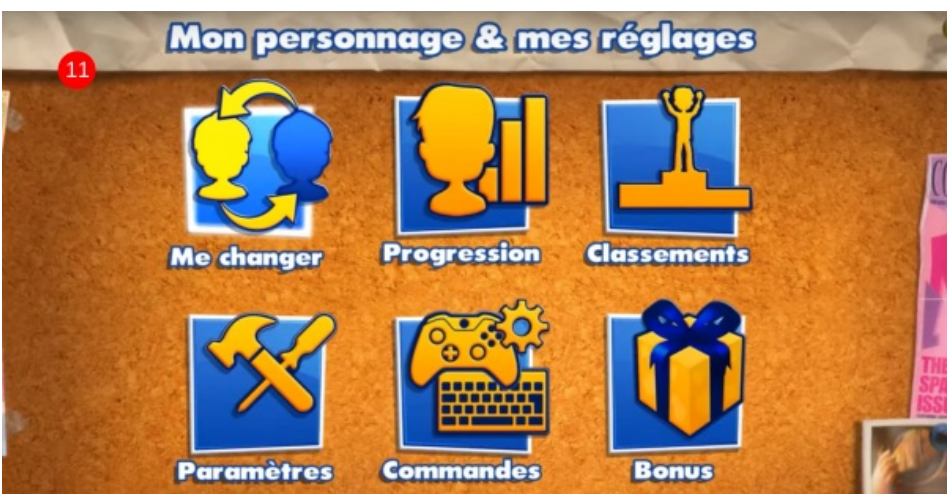

Pas de plus haute résolution disponible.

[Faire\\_un\\_atelier\\_avec\\_le\\_jeu\\_vid\\_o\\_Rush\\_-\\_a\\_Disney\\_Pixar\\_adventure\\_ia-b7164c13ca85701b4c6c1dea9199ec62-px-](https://rennesmetropole.dokit.app/images/3/30/Faire_un_atelier_avec_le_jeu_vid_o_Rush_-_a_Disney_Pixar_adventure_ia-b7164c13ca85701b4c6c1dea9199ec62-px-Faire_un_atelier_avec_le_jeu_vid_o_Rush_-_a_Disney_Pixar_adventure_Rush-param_tres.png.png)

Faire\_un\_atelier\_avec\_le\_jeu\_vid\_o\_Rush\_-\_a\_Disney\_Pixar\_adventure\_Rush-param\_tres.png.png (600 × 308 pixels, taille du fichier : 327 Kio, type MIME : image/png)

Faire\_un\_atelier\_avec\_le\_jeu\_vid\_o\_Rush\_-\_a\_Disney\_Pixar\_adventure\_ia-b7164c13ca85701b4c6c1dea9199ec62-px-Faire\_un\_atelier\_avec\_le\_jeu\_vid\_o\_Rush\_-\_a\_Disney\_Pixar\_adventure\_Rush-param\_tres.png

## Historique du fichier

Cliquer sur une date et heure pour voir le fichier tel qu'il était à ce moment-là.

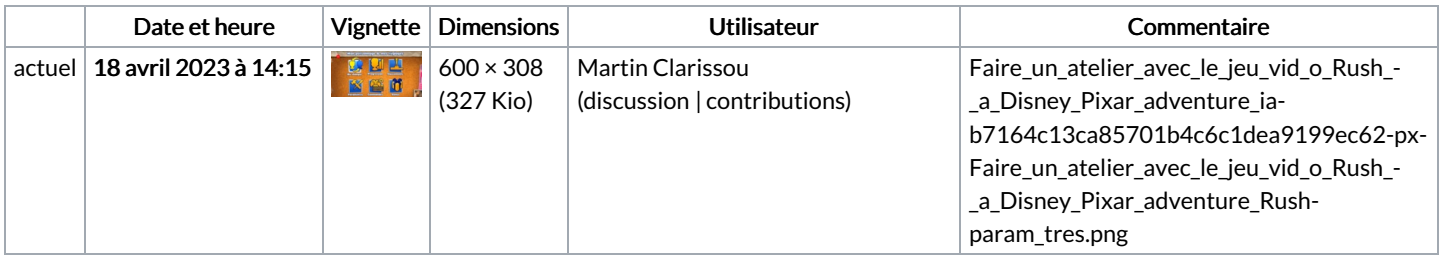

Vous ne pouvez pas remplacer ce fichier.

## Utilisation du fichier

La page suivante utilise ce fichier :

Faire un atelier avec le jeu vidéo Rush : a Disney Pixar [adventure](https://rennesmetropole.dokit.app/wiki/Faire_un_atelier_avec_le_jeu_vid%25C3%25A9o_Rush_:_a_Disney_Pixar_adventure)

## Métadonnées

Ce fichier contient des informations supplémentaires, probablement ajoutées par l'appareil photo numérique ou le numériseur utilisé pour le créer. Si le fichier a été modifié depuis son état original, certains détails peuvent ne pas refléter entièrement l'image modifiée.

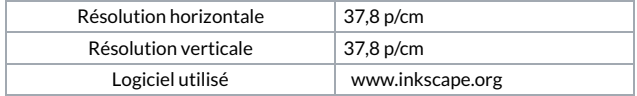